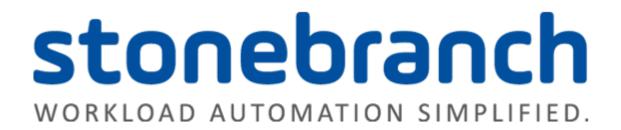

**Universal Controller 6.3.x** 

Maintenance

© 2016 by Stonebranch, Inc. All Rights Reserved.

# **Universal Controller 6.3.x Maintenance**

- Introduction
- Product Packaging
  - Versioning
  - Packaging Methods
- Package Maintenance Levels
  - Release 6.3.0.3 November 10, 2016
  - Release 6.3.0.2 July 11, 2016
  - Release 6.3.0.1 May 3, 2016
  - Release 6.3.0.0 April 30, 2016

## Introduction

Stonebranch provides product maintenance in the form of updated product installation packages. This document lists the product installation package maintenance history for Universal Controller 6.3.x.

#### Note

For Universal Controller 6.3.x, applying maintenance refers to the increase from a currently installed 6.1.x, 6.2.x, or 6.3.x version of the Controller to a later 6.3.x version of the Controller (for example, increase Controller 6.1.3.1 to Controller 6.3.0.2).

## **Product Packaging**

A package maintenance level is incremented when the package changes or the package installation changes.

Stonebranch changes product version, release, or modification identifiers at its discretion when it deems an appropriate number of enhancements or capabilities have been introduced to warrant the change.

#### Versioning

Package version numbers are comprised of four numeric identifiers: version, release, modification level, and maintenance level.

For example, for Universal Controller 6.3.0.3:

- 6 = Version 6
- 3 = Release 3
- 0 = Modification Level 0
- 0 = Maintenance Level 3

### **Packaging Methods**

The Universal Controller 6.3.x packages are provided in formats appropriate for the target platforms.

See Installation, Upgrade, and Applying Maintenance for information on installing, upgrading, and applying maintenance to the Universal Controller.

## Package Maintenance Levels

This section identifies the changes included in Universal Controller 6.3.x.

## Release 6.3.0.3 - November 10, 2016

| Change ID | Description                                                                                                    |
|-----------|----------------------------------------------------------------------------------------------------|
| D-06873   | OMS message not committed, but acknowledged, in case where Universal Controller shutting down due to database connectivity issue.                |
| D-07150   | Starting server paused, prevents server from becoming active.                                                                                    |
| D-07160   | Active Task Instances By Status widget reporting incorrect results, including non-active Statuses, under certain user permission configurations. |

## Release 6.3.0.2 - July 11, 2016

| Change ID | Description                                                                                                    |
|-----------|----------------------------------------------------------------------------------------------------|
| B-06423   | Order fields in Show Details alphabetically by field title.                                                                                                    |
| B-06448   | Optimize SQL query predicates to discard any redundant Permission predicates.                                                                                                    |
| B-06456   | Add additional information to each logged task instance status change.                                                                                                    |
| D-06749   | After reboot, random task instances failed due to security constraints (for example: on virtual resource, variables), while nothing changed to the permissions in the database.  |
| D-06727   | Temporary Triggers are not running the tasks if there are more than one task added to the trigger.                                                                               |
| D-06750   | When updating the Member of Business Services field, the existing selection should not be cleared inadvertently.                                                                 |
| D-06693   | Detect and handle any duplicate persisted TimerHandler's for the same Handle Id/Handler Class during start-up.                                                                   |
| D-06810   | Address quirk when adding and sorting by the Permissions column Member of Business Services.                                                                                     |
| D-06824   | In the Linux/Unix Task Details, the Run as sudo field should be hidden if the Command or Script field is set to Script.                                                          |
| D-06813   | Promoting to the passive node can cause the active node to process the routed Accept Bundle command event repeatedly if a DatabaseException is thrown while running the command. |

# Release 6.3.0.1 - May 3, 2016

| Change ID | Description                                                                                                    |  |
|-----------|----------------------------------------------------------------------------------------------------|--|
| D-06694   | Upgrade with Oracle fails to load Subscriptions with a ClassCastException: oracle.sql.CLOB cannot be cast to java.lang.String. |  |

## Release 6.3.0.0 - April 30, 2016

| Change ID | Description                                                                                                    |
|-----------|----------------------------------------------------------------------------------------------------|
| B-03254   | Add new field, Number of Tasks, to display the number of tasks in a Workflow from the Workflow Tasks list.                                                                                                    |
| B-04537   | Add Variable Monitor Task and Variable Monitor Trigger to provide global variable monitoring capabilities.                                                                                                    |
| B-04699   | Update to the new Apache DBCP 2 library.                                                                                                    |
| B-05079   | Web Service - Retrieve Task Instance Output.                                                                                                    |
| B-05087   | Web Service - Create / Modify / Delete / Read Business Service.                                                                                                    |
| B-05107   | Web Service - Create / Delete / Modify / Read Universal Command Task.                                                                                                    |
| B-05109   | Web Service - Create / Delete / Modify / Read SAP Task.                                                                                                    |
| B-05115   | Web Service - Create / Delete / Modify / Read SQL Task.                                                                                                    |
| B-05117   | Web Service - Create / Delete / Modify / Read Stored Procedure Task.                                                                                                    |
| B-05119   | Web Service - Create / Delete / Modify / Read Email Task.                                                                                                    |
| B-05156   | Add Suppress Intermediate Failures capability to Retry options and add display field for Next Retry Time.                                                                                                    |
| B-05340   | Web Service - Read Composite Trigger.                                                                                                    |
| B-05341   | Web Service - Create Composite Trigger.                                                                                                    |
| B-05342   | Web Service - Modify Composite Trigger.                                                                                                    |
| B-05346   | Web Service - Create / Delete / Modify / Read Workflow Task.                                                                                                    |
| B-05348   | Web Service - Create / Delete / Modify / Read Virtual Resource Definition.                                                                                                    |
| B-05356   | Use "x-ua-compatible" <meta/> tag to force standards mode in Internet Explorer.                                                                                                    |
| B-05367   | Ability to promote between Universal Controller product versions.                                                                                                    |
| B-05472   | Add System Default Confirm Task Instance Commands Universal Controller system property to allow for enabling task instance command confirmations.                                                                                                  |
| B-05492   | Add "View Children" capability for displaying children tasks within a workflow definition (and children task instances within a workflow instance), including expandable details like run criteria (definition only), predecessors and successors. |
| B-05519   | Web Service - Add Custom Day To Calendar/Remove Custom Day From Calendar/List Custom Days In Calendar.                                                                                                    |
| B-05656   | Use BLOBs instead of CLOBs for internal serialized data.                                                                                                    |

| D 05000 | Web Carrier Oreste / Delete / Madity / Deed Clabel V/srieble                                                                                                    |
|---------|----------------------------------------------------------------------------------------------------|
| B-05690 | Web Service - Create / Delete / Modify / Read Global Variable.                                                                                                    |
| B-05755 | Display Workflow Critical Path in the Workflow Forecast.                                                                                                    |
| B-05763 | Add mass update functionality for additional Credential Details fields.                                                                                                    |
| B-05782 | Change the URI path for the Resume an Agent Cluster and Suspend an Agent Cluster web services.                                                                                                    |
| B-05864 | Add support for specifying the Workflow Instance Name Condition, for System Operations similar to Workflow Name Condition for Task Monitors, to allow specifying Equals (default), Starts With, Ends With, and Contains. |
| B-05866 | Make Cluster Node variables available to Task Instances.                                                                                                    |
| B-05871 | Web Service - Create / Delete / Modify / Read Application Control Task.                                                                                                    |
| B-05882 | Web Service - List All Cluster Nodes / List Current Cluster Node.                                                                                                    |
| B-05897 | Add user preference for forcing an immediate Dashboard refresh when Dashboard is being re-focused.                                                                                                    |
| B-05904 | Add support for specifying a time limit for Variable Monitor tasks.                                                                                                    |
| B-05915 | Web Service - Create / Delete / Modify / Read Variable Monitor Task.                                                                                                    |
| B-05945 | Re-label Find In Graph to Find In Workflow in the Workflow Editor/Monitor.                                                                                                    |
| B-05951 | Add Version to Update, List and Read web services.                                                                                                    |
| B-05952 | Web Service API: Methods to update Details do not update Updated By or Updated fields.                                                                                                    |
| B-05963 | Increase ops_permission."opswise_groups" column to VARCHAR(2048).                                                                                                    |
| B-05982 | Add ability to multi-update global variables.                                                                                                    |
| B-05986 | Make Clear All Dependencies command available when right-clicking Workflow Monitor white-space like other commands.                                                                                                    |
| B-05995 | Add Next Retry Time field to Built-In Reports.                                                                                                    |
| B-06009 | Add Inspect Subscriptions server operation (similar to Inspect Timers).                                                                                                    |
| B-06015 | Upgrade packaged Oracle JDBC driver.                                                                                                    |
| B-06016 | Upgrade packaged MySQL JDBC driver.                                                                                                    |
| B-06108 | Extend browser request time-out for promotion-related operations.                                                                                                    |
| B-06163 | Add support for deploying Universal Controller as default (ROOT) web application in Tomcat.                                                                                                    |
| B-06174 | Remove ambiguity relating to Transfer Mode/Transfer Method parameters.                                                                                                    |
| D-02613 | Setting a variable via CLI or Web Service generates a version even if there was no change.                                                                                                    |
| D-06308 | Panning and Find In Workflow exhibit unexpected behavior after performing a drag-and-drop type operation in Workflow Monitor/Editor.                                                                                     |
| D-06365 | Calendar pop-up is truncated when creating a Report filtered by date.                                                                                                    |
| D-06376 | Newline character is not properly persisted in the body of Email Notifications.                                                                                                    |

| D-06378 | Intermittent issue with Columns Field Picker on Internet Explorer.                                                                                                    |
|---------|----------------------------------------------------------------------------------------------------|
| D-06392 | Stored Procedure Parameter form - 'Input Value" text box displays even when 'Value is null' is selected.                                                                   |
| D-06393 | List Export using filter on column that requires a "join," such as "Agent Cluster Name" column, results in SQLSyntaxErrorException.                                        |
| D-06394 | z/OS tasks parameter update is not recognized as a change.                                                                                                    |
| D-06403 | Workflow tasks that are exported by the ops-export-trigger CLI command do not contain graph data.                                                                          |
| D-06411 | Maximum Rows field in Stored Procedure Task Details can be overflowed to display a negative number.                                                                        |
| D-06414 | Import & Export should be hidden in the context menu for the Actions List Report.                                                                                          |
| D-06416 | Triggers not immediately recalculating Next Scheduled Time when promotion modifies Custom Day and/or Calendars used by Triggers that are not within the promotion payload. |
| D-06420 | Web Service - Create/Update tasks should not allow '5' as outputReturnType except for z/OS task.                                                                           |
| D-06423 | Web Service - Create/Update should allow day constraint values with spaces or underscores.                                                                                 |
| D-06424 | Web Service - Create/Update Calendar should not allow duplicate Custom Days.                                                                                               |
| D-06426 | Web Service - Create/Update Tasks should not allow duplicate Virtual Resources.                                                                                            |
| D-06457 | Date fields can resolve to different date when promoting to a target server in a different time zone.                                                                      |
| D-06461 | 'Form has been modified, change will be discarded' when Automatic Output Retrieval field is changed from File to None.                                                     |
| D-06475 | 'Maximum Retries' not changed to modifiable field after Retry Indefinitely unchecked by promotion update.                                                                  |
| D-06476 | When a list is filtered on "Updated=Today", clicking on a record causes record to disappear from the list.                                                                 |
| D-06484 | Web Services: Retry properties are not applicable for some task types.                                                                                                    |
| D-06489 | Web Services: Attach Standard Output, Attach Standard Error, Attach File, and Attach Job Log are not applicable for some Email Notification Actions.                       |
| D-06490 | 'Form has been modified, change will be discarded' when Output Type is changed from File to Standard Output/Standard Error.                                                |
| D-06491 | Web Services: 'Output Type' in Task web services should be validated for the correct values.                                                                               |
| D-06493 | LDAP: Make Target OU column required for User and Group Target OU Lists.                                                                                                   |
| D-06495 | Completed Task Monitor Task for disabled trigger continues to be updated when criteria matches.                                                                            |
| D-06512 | Trigger Date Noun/Qualifier and Restriction Noun/Qualifier fields containing Custom Day references are not resolved during promotion or list import.                       |
| D-06544 | 'Current Composite Trigger' label is missing in the Version Detail Form.                                                                                                   |
| D-06545 | Enabled trigger does not get properly disabled if it cannot be re-enabled (by a calendar change event) due to validation errors.                                           |
| D-06546 | Time Zone component on Trigger Version form is using a different style.                                                                                                    |
| D-06551 | Monitor Status column on Task/File Monitor trigger component lists does not show status color.                                                                             |
| D-06556 | A deadlock can occur if Time Trigger component fires while processing a trigger event (such as enable) for the Trigger component.                                          |
| D-06557 | Web Services: Modify a Calendar does not generate a calendar change event if custom days are added/removed.                                                                |

| D-06570 | Timer not properly cleaned up when RuntimeException.                                                                                                    |
|---------|----------------------------------------------------------------------------------------------------|
| D-06572 | "1st 2nd 3rd 4th Nth" "Sun Mon Tue Wed Thu Fri Sat" of Month can erroneously evaluate to false if there is a DST transition during the month, and the trigger time falls within the DST time window. |
| D-06574 | Time Trigger Date Noun & Trigger Restrict Noun do not show sysid for missing Custom Day, but instead defaults back to "Day."                                                                         |
| D-06577 | NullPointerException while processing task statistics event.                                                                                                    |
| D-06578 | Resolve a number of issues with reference field display names.                                                                                                    |
| D-06582 | Web Service: Task instance name and task reference are not getting set for system operations when instance lookup option is Instance Name/Task.                                                      |
| D-06585 | "Loading" only being displayed the first time that missing display value is fetched.                                                                                                    |
| D-06593 | Delimiter characters appearing in Application "Environment Variables" column for scheduled reports.                                                                                                  |
| D-06597 | SAP Environment Variables not included in the Launch message when sent to UAG.                                                                                                    |
| D-06602 | "Type=9" shows for Composite trigger type in Bundle->Trigger tab.                                                                                                    |
| D-06605 | Delimiter characters appearing in SAP Task "Environment Variables" column for scheduled reports.                                                                                                    |
| D-06607 | Web Service: The same Business Services name can be added to the Member of Business Services field in Tasks, Triggers, Calendar using POST/PUT.                                                      |
| D-06608 | Mass Update (Triggers): When updating a Time & File Monitor Trigger's Action, the value shows as a "2" for the File Monitor.                                                                         |
| D-06609 | Task List (Resetting): When opening the All Tasks list, the list is resetting itself upon selecting a task.                                                                                          |
| D-06611 | 'Updated' and 'Updated By' are not updated when using Web Service ops-change-password to change the runtime password.                                                                                |
| D-06612 | Disable Tab Indicators property does not take effect in running HA node.                                                                                                    |
| D-06615 | Filter on Updated=Today not working when computer is in CST but server is in EST.                                                                                                    |
| D-06617 | Tab Indicator for File/Task Monitor Triggers tabs can erroneously show green.                                                                                                    |
| D-06618 | Tab Indicator query for File/Task Monitor Triggers tabs on File/Task Monitor tasks does not apply security check.                                                                                    |
| D-06624 | Monitor Status field is always blank for File/Task Monitor Trigger scheduled reports.                                                                                                    |
| D-06625 | User should not be able to modify a Task to use a Script that he/she does not have Read permission for.                                                                                              |
| D-06627 | Server-side validator, used by UI and Web Service on update/save, is not validating that Script is "UDM Script" type for UDM File Transfer Task.                                                     |
| D-06628 | Web Service: Cannot Update UDM File Transfer Task with "Text" Transfer Mode.                                                                                                    |
| D-06631 | Avoid any occurrence of a password being written to the log file.                                                                                                    |
| D-06632 | ChangeUserPassword command says password successfully updated, but has success=false flag when password set to the same password.                                                                    |
| D-06634 | Monitor Status field is always blank for Composite Trigger File Monitor Component and Task Monitor Component scheduled reports.                                                                      |
| D-06636 | Web Service: Create/Update Time Trigger sets businessDays = true, but in the UI Daily checkbox is checked.                                                                                           |
| D-06637 | Composite Trigger Time Component should validate Specific Day(s) and day.                                                                                                    |

| D-06642 | "Unable to find field label 'ops_trigger_component.enabled.label'." in log.                                                                                    |
|---------|----------------------------------------------------------------------------------------------------|
| D-06644 | Multi-update select item for Script field is not filtering by script type.                                                                                     |
| D-06646 | "+N more" menu in Forecast Calendar displays sys_ids for labels, not task names.                                                                               |
| D-06647 | Clicking an event displayed in the "+N more" menu in Forecast Calendar opens the standard event dialog, not our customized Forecast record form/window.        |
| D-06650 | Web Service: Clear Predecessor Dependencies response has inconsistent message.                                                                                 |
| D-06651 | File Transfer Task "Agent" field changing label between "Agent" and "Agent Unresolved."                                                                        |
| D-06653 | Selecting a File Transfer Task with UDM Transfer Protocol and then clicking the New button does not toggle the field labels on the form.                       |
| D-06654 | A few fixes that were previously made in the FTP File Transfer Task form did not get applied to the Exec Ftp Form.                                             |
| D-06655 | Web Service: Trigger/Task List returns an error message when invalid type is specified.                                                                        |
| D-06656 | Application drop-down on Application Monitor Trigger and Application Control Task Details should only contain applications for which user has Read permission. |
| D-06658 | Email Task Instance Details: If "Email Template" is unspecified, "Email Connection" should be mandatory field.                                                 |
| D-06659 | Clicking Agent field icon when field is blank incorrectly opens new Agent dialog.                                                                              |
| D-06660 | Stored Procedure Task Instance: New button on Stored Procedure Parameters tab should not be visible if user does not have Update permission for task instance. |
| D-06661 | Workflow Task Instance: New button on Step Conditions tab should not be visible if user does not have Update permission for task instance.                     |
| D-06663 | The 'Evaluation Order' for Step Conditions always zero when created from Workflow Task Instance form.                                                          |
| D-06665 | Ordering of NULL Business Service membership different when client sorting vs. database sorting for Oracle.                                                    |
| D-06666 | Versions are not properly purged.                                                                                                    |
| D-06670 | File Transfer - UDM: Encrypt method list should match the agent 6.3.0.1 (and above) list.                                                                      |
| D-06673 | Skip count on Trigger - Task runs when "Qualifying Times" shows them as skipped.                                                                               |
| D-06677 | Forecast Calendar "+N more" menu shows one too many items.                                                                                                    |
| D-06680 | Time Interval Trigger with no offset or restrict times inconsistent with List Qualifying Times.                                                                |
| D-06690 | The formatDate and formatDateAdv functions do not return the formatted date in the same format as the input date when an output format is not specified.       |
| 1       |                                                                                                    |

#### **Prior Maintenance**

See Universal Controller 6.2.x Maintenance for changes previously included in 6.2.x maintenance releases that also are included in the 6.3.x releases.